## **SEGUIMIENTO GRUPO DE TRABAJO: EVALUACIÓN POR COMPETENCIAS.CUADERNO DE SÉNECA**

## **OBJETIVOS:**

- 1.- Aprender a definir actividades evaluables en el cuaderno del profesor de Séneca.
- 2.- Asignar una ponderación a cada uno de los criterios de evaluación de la materia correspondiente.
- 3.- Definir instrumentos evaluadores para los distintos criterios de evaluación en el cuaderno del profesor de Séneca.
- 4.- Diseñar un cuaderno personalizado.

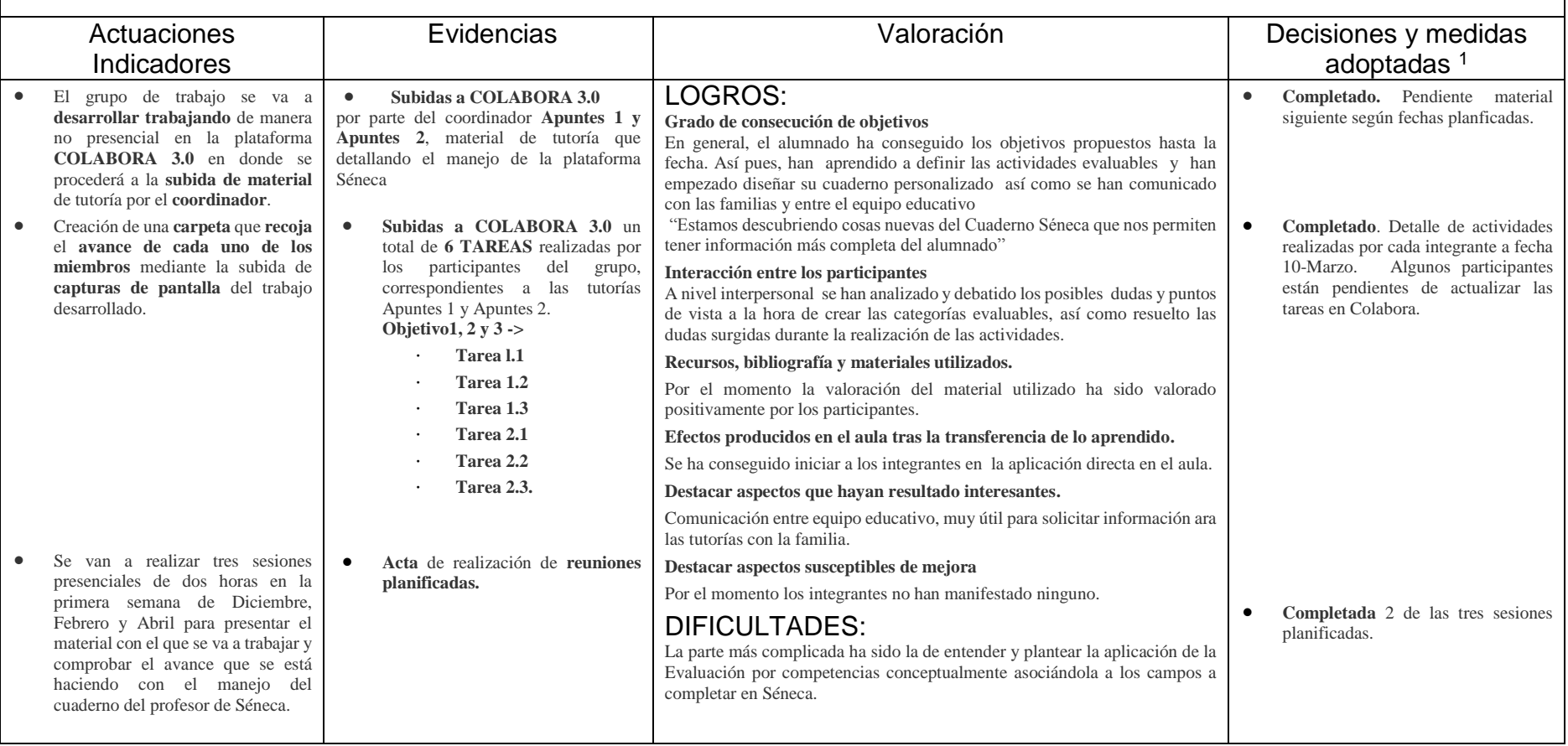